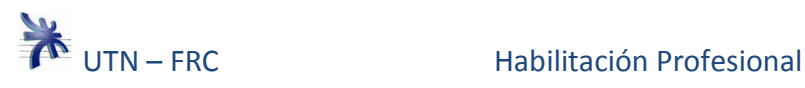

## **Historial de revisión**

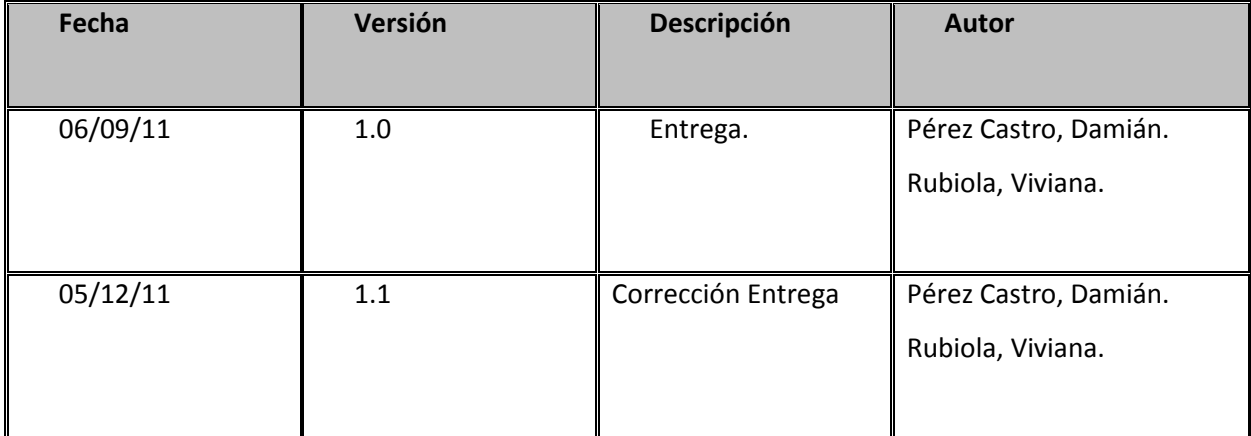

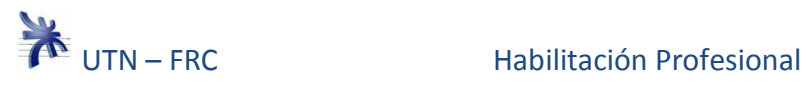

## **Tabla de Contenido**

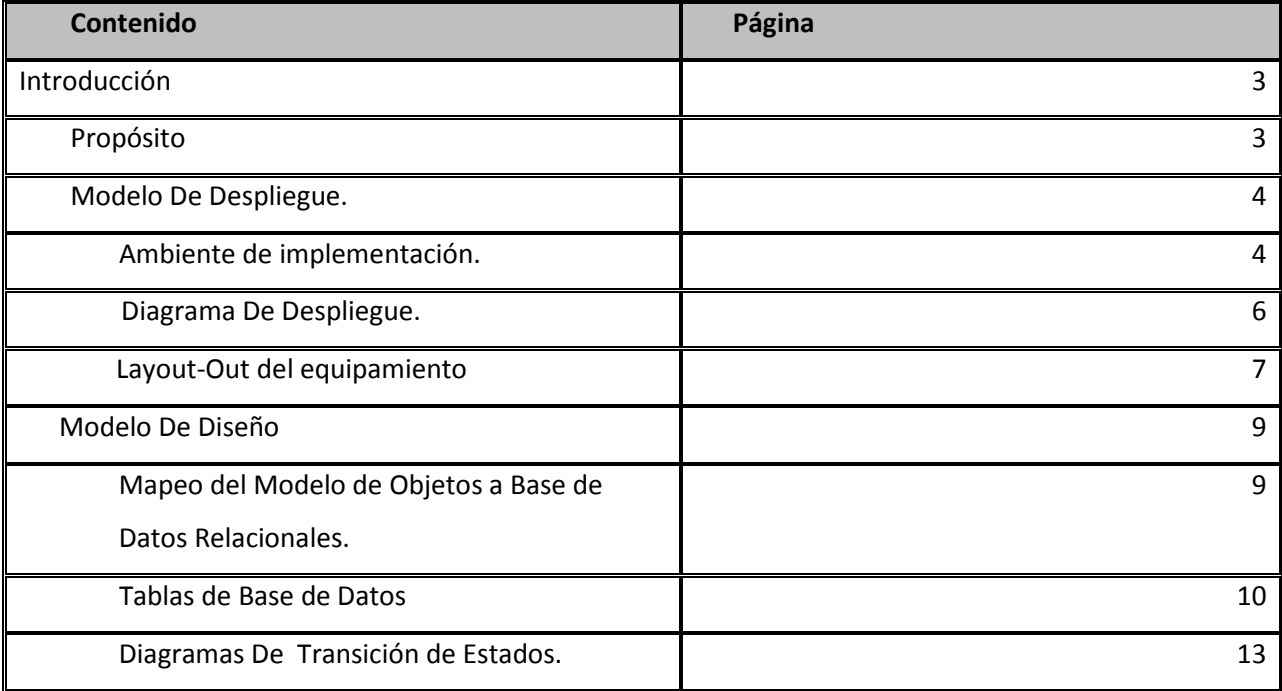

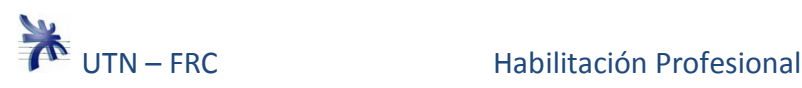

## **Introducción**

## **Propósito**

En esta etapa del desarrollo del software nos centraremos en modelar el sistema para que soporte tanto los requisitos fundamentales y no fundamentales, además de otras restricciones del entorno de implementación.

Tomaremos como entrada fundamental el modelo de análisis, ya que proporciona una comprensión detallada de los requisitos.

El modelo de despliegue es el modelado de objetos que describirá la distribución física del sistema en términos de cómo se distribuye la funcionalidad entre los nodos de cómputo. Dicho modelo lo utilizaremos como entrada fundamental en las actividades de diseño e implementación, debido a que la organización del sistema tiene principal influencia en su diseño.

El diagrama de despliegue será confeccionado mediante nodos que representaran recursos de cómputo y de relaciones entre ellos.

Como ambiente de implementación definiremos la tecnología de información que soportara el sistema de información, cumpliendo de esta manera los requisitos funcionales y no funcionales.

El modelo de diseño es el modelo que describirá la realización física de los casos de uso. Servirá de abstracción de la implementación del sistema, y será utilizado como entrada de las actividades de implementación.

Confeccionaremos diagramas de transición de estados para aquellos objetos de diseño que presenten diferentes estados o cambios de estados controlados cuando reciben un estimulo o mensaje.

Por último, realizaremos el diagrama de entidad-relación en el cual identificamos las entidades esenciales con sus respectivos relaciones, que luego mapearemos a una base de datos de tipo relacional. Cada entidad dispondrá de un nombre significativo, un conjunto de atributos y tipo de relaciones a otra entidades.

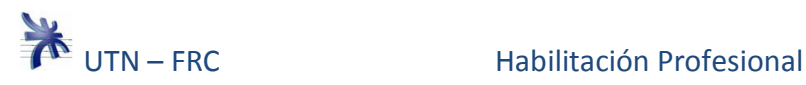

## **Modelo de Despliegue**

## **Ambiente de Implementación**

**Aspectos vinculados al software** 

## **Lenguaje de Programación**

El sistema propuesto para la organización FORTE SEGURIDAD, será desarrollado utilizando el lenguaje de programación Visual Basic 8.0.

Este constituye una potente herramienta de programación que nos permitirá priorizar en un principio, el desarrollo de interfaces de usuario, para luego comenzar a trabajar sobre la funcionalidad del sistema.

#### **Motor de base de datos**

El motor de base de datos será My SQL 5.0, Drivers: mysql-connector-java-5.0.8-bin

## **Aspectos de Seguridad**

Para nuestro sistema será necesario asegurar el acceso a datos a diferentes usuarios. Para ello se otorgarán distintos permisos basados en aspectos tales como lectura, escritura y actualización de la base de datos, de manera tal que cada usuario pueda manejar los datos necesarios a su función y así evitar posibles anomalías o inconsistencias en los mismos.

 Cabe destacar que cada empleado contará con un método de acceso al sistema mediante un nombre de usuario y clave, la cual será asignada por el Administrador de Sistemas, pero que podrá ser modificada ante cualquier necesidad del usuario.

#### **Sistema Operativo**

El sistema será preparado para funcionar en Windows XP Profesional SP3. Para hacer esto posible será necesario proveer de un proceso de checkeo y configuración automática que adecuaran los parámetros correspondientes al inicio del mismo y permitirán su correcto funcionamiento.

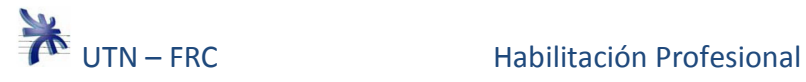

## **Otras aplicaciones**

Además de todas las consideraciones de software contempladas anteriormente, también serán necesarias para la correcta ejecución del sistema, aplicaciones Office 2007 las cuales contienen el software necesario para el manejo de la base de datos.

#### **Aspectos vinculados al Hardware**

Para un eficiente uso y correcto aprovechamiento se requerirá 6 computadoras conectadas en Red.

Las características y requisitos mínimos de hardware necesarios para la implementación del sistema, se detallan a continuación:

#### **Equipos:**

- 6 Computadoras Personales con procesador DualCore, 2 Gb de RAM, 10 Gb de Disco Duro, Placa de Red Ethernet de 100 Mbps.
- 1 Router con 5 o más entradas RJ45.
- Cableado Estructurado UTP categoría 5 de 100 Mbps.
- 1 Impresora Con Placa de Red Ethernet de 100 Mbps, Hp Deskjet D 1460.
- Sistema Operativo mencionado.
- Para Entorno de Desarrollo: .NET Framework 2.0

De las cuales una PC se utilizará como servidor:

• Motor de Base de Datos mencionado.

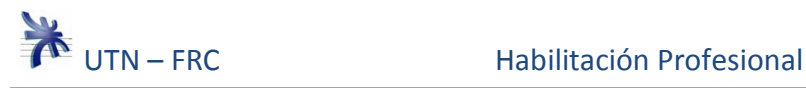

## **Diagrama de Despliegue**

A continuación se muestra el diagrama de despliegue que contiene las relaciones físicas entre los componentes de hardware y software en el sistema, definidos a través de nodos unidos por grafos.

Los nodos representan en general procesadores, servicios, dispositivos y los grafos son las conexiones de comunicación.

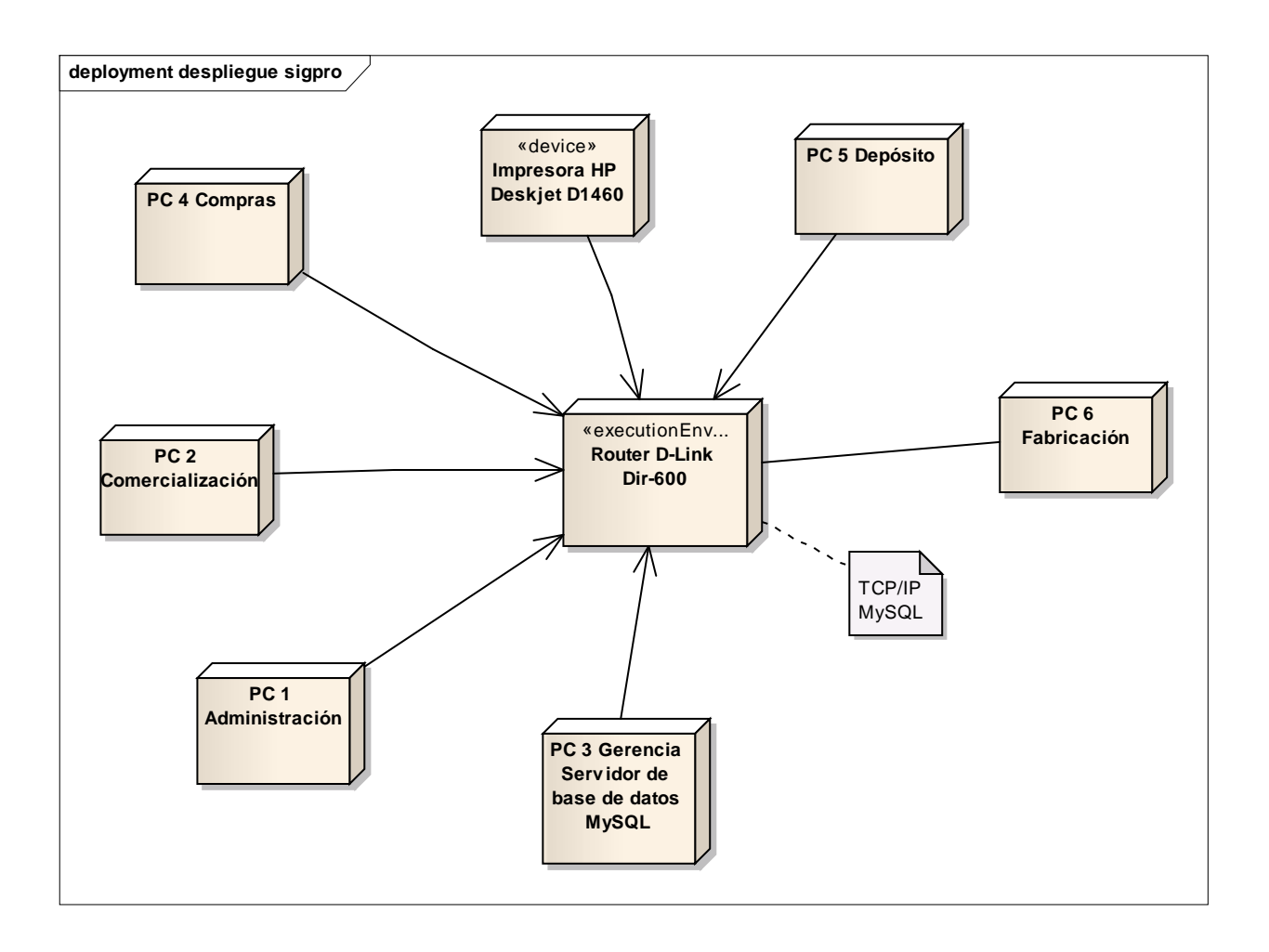

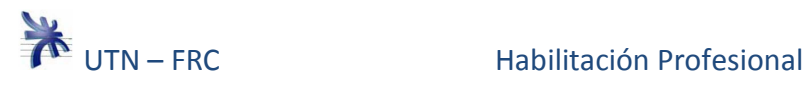

## **Layout de Equipamiento**

A continuación le mostraremos la organización física propuesta del sistema en términos de nodos de cómputo y como los mismos se distribuyen en las distintas áreas de la empresa.

#### **Primera Sección**

Se observa: la puerta de entrada principal, el área de las oficinas de administración, compras, comercialización y la cocina.

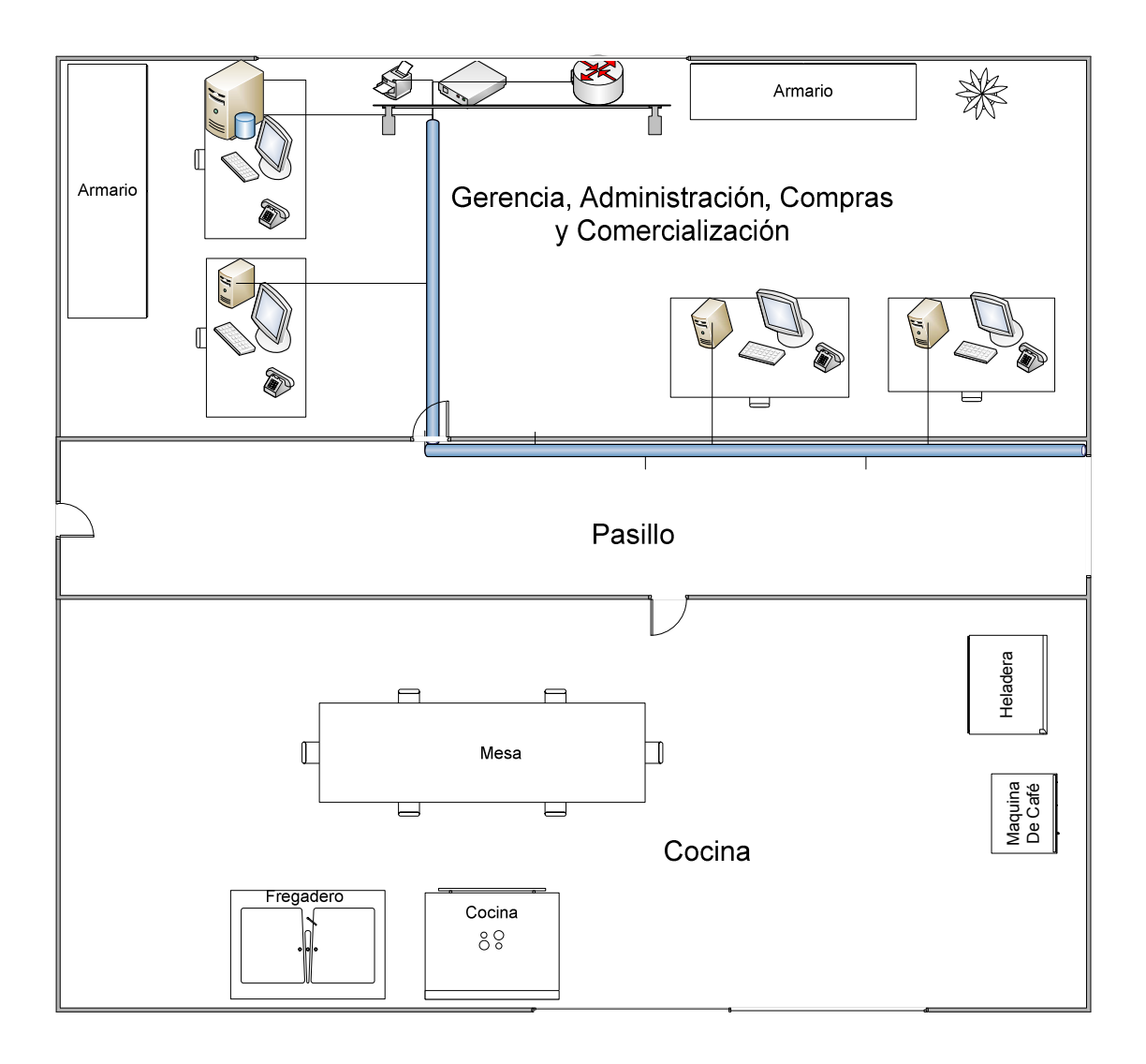

Página  $\overline{\phantom{1}}$ 

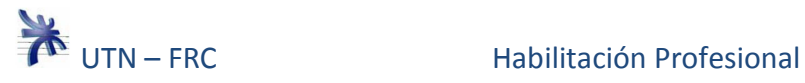

### **Segunda Sección**

Se observa: el área de fabricación y baños.

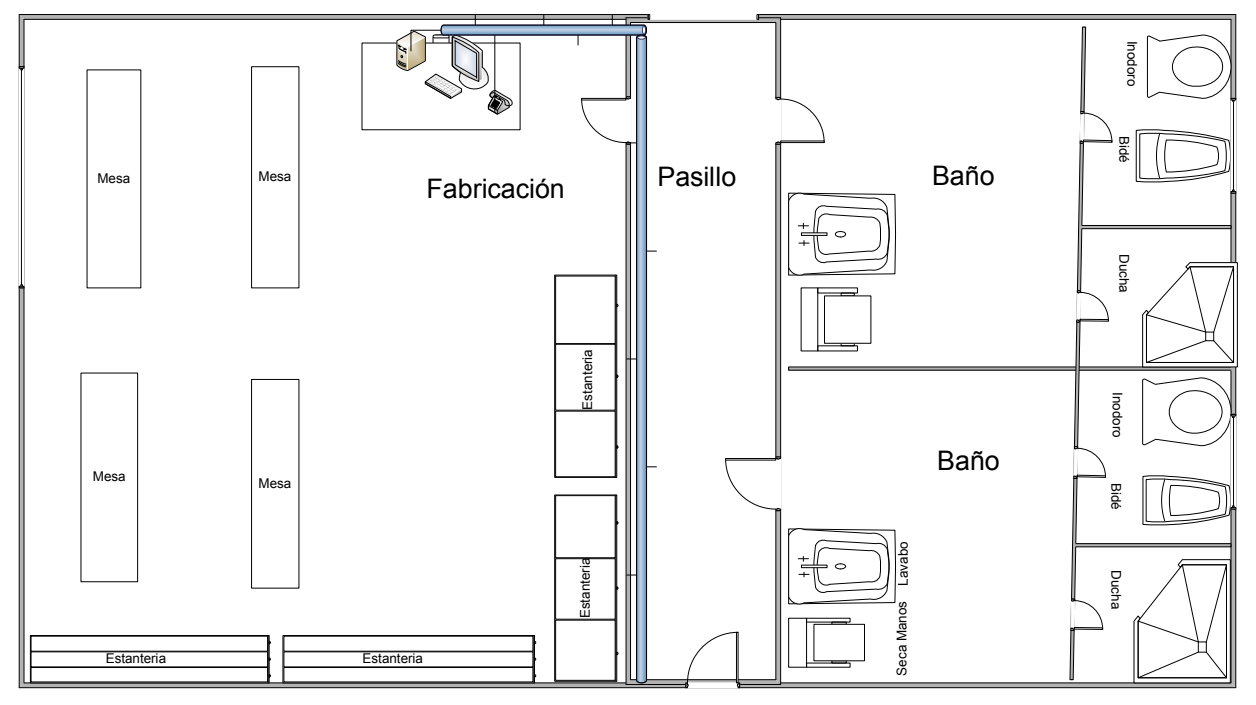

### **Tercera Sección**

Se observa: El área de depósito y el patio.

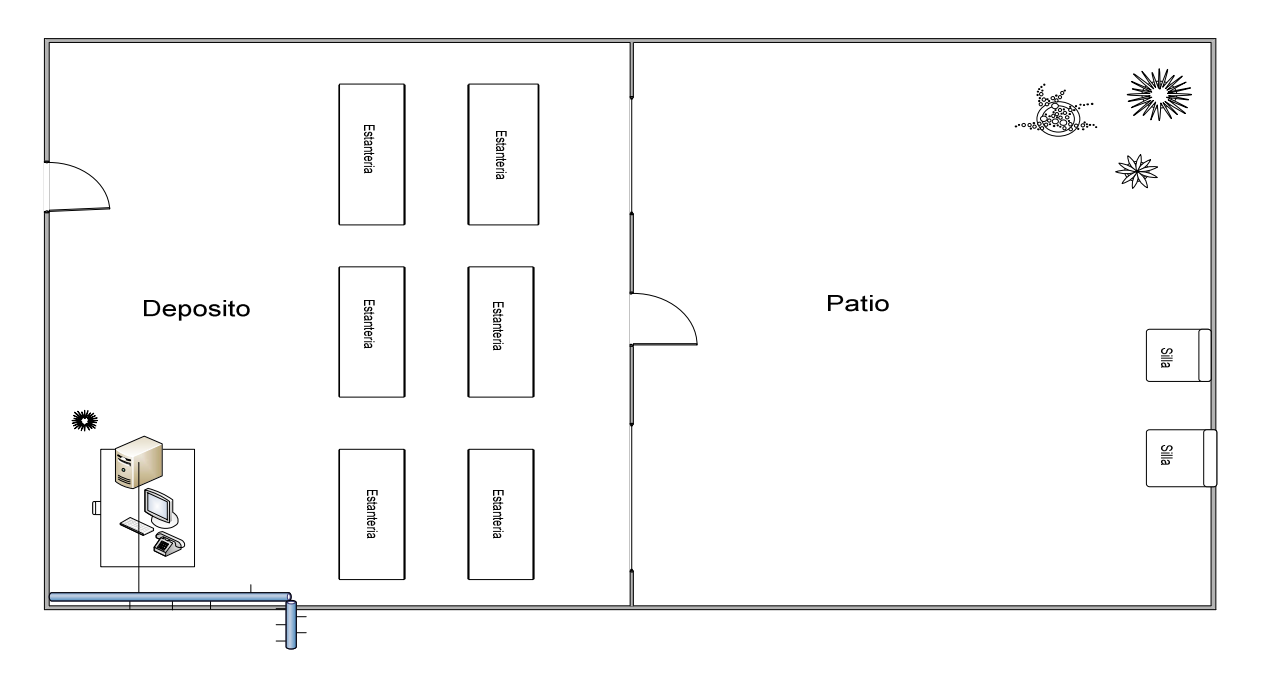

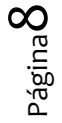

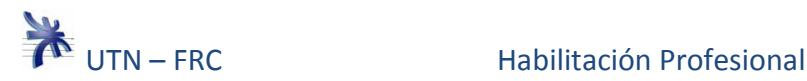

## **Modelo de Diseño**

El modelo de diseño es un modelo de objetos, que describe la realización física de los caso de usos centrándose en como lo requisito funcionales y no funcionales, junto con otra restricciones relacionada con el entorno de implementación tiene impacto en el sistema a considerar.

# **Mapeo a Base de Datos**

**Diagrama Base de Datos**

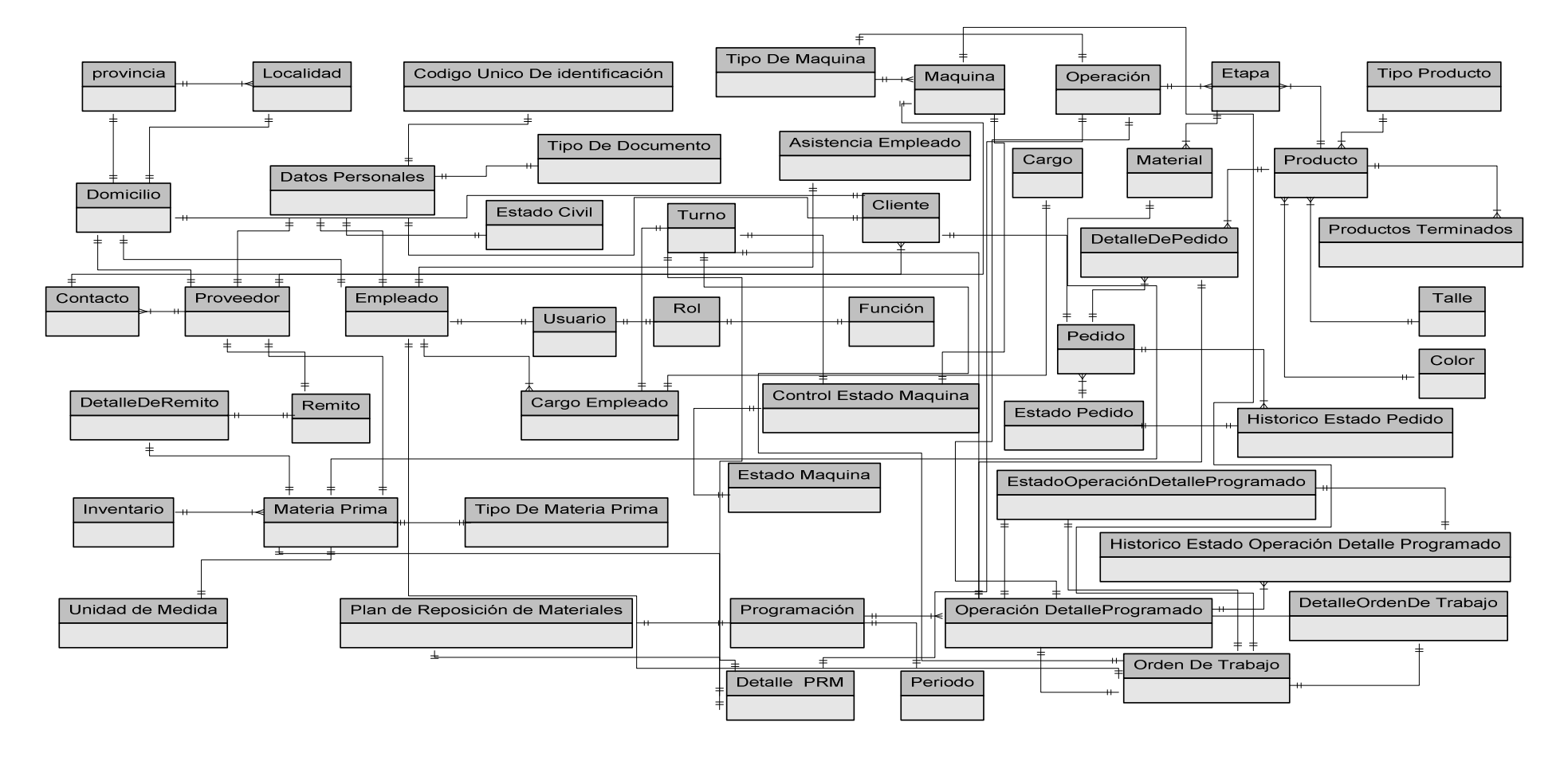

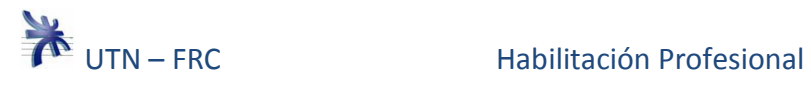

## **Tablas de Base de Datos**

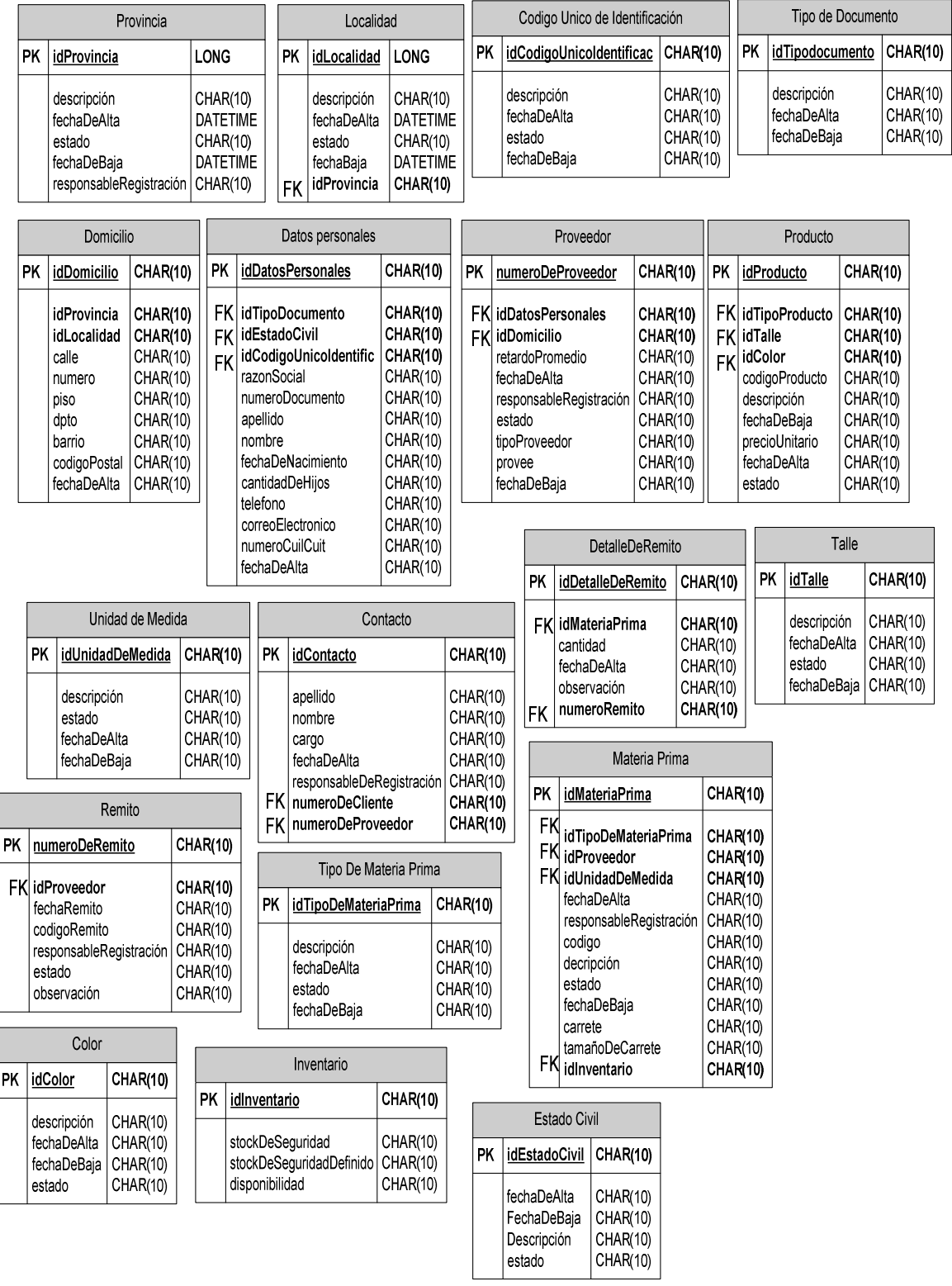

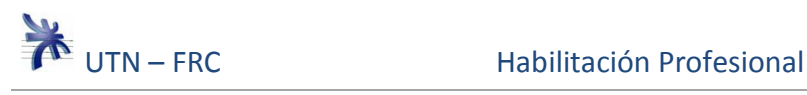

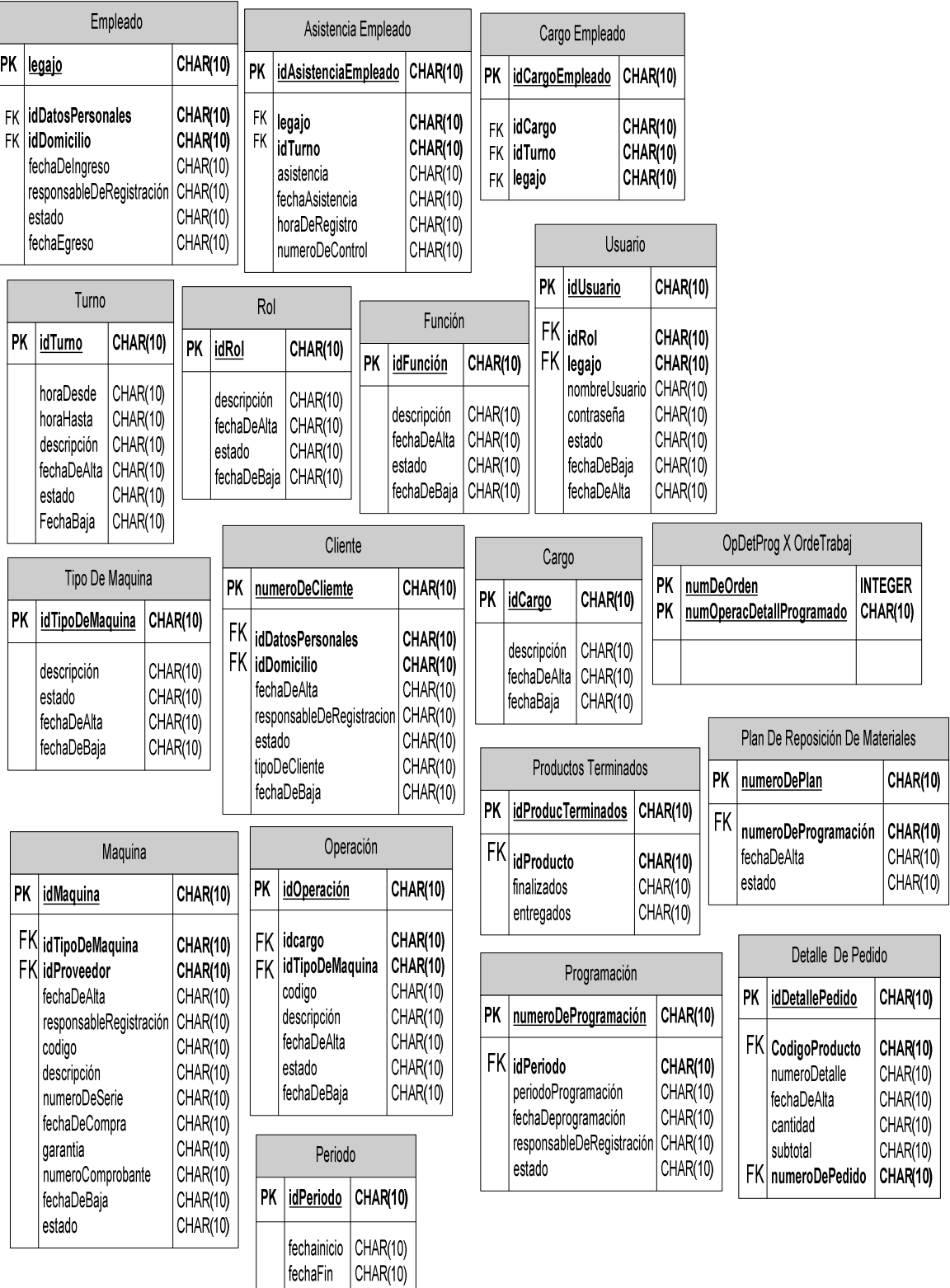

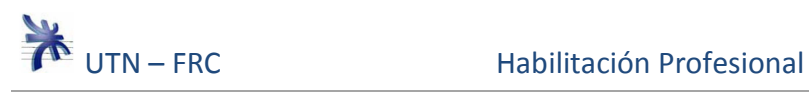

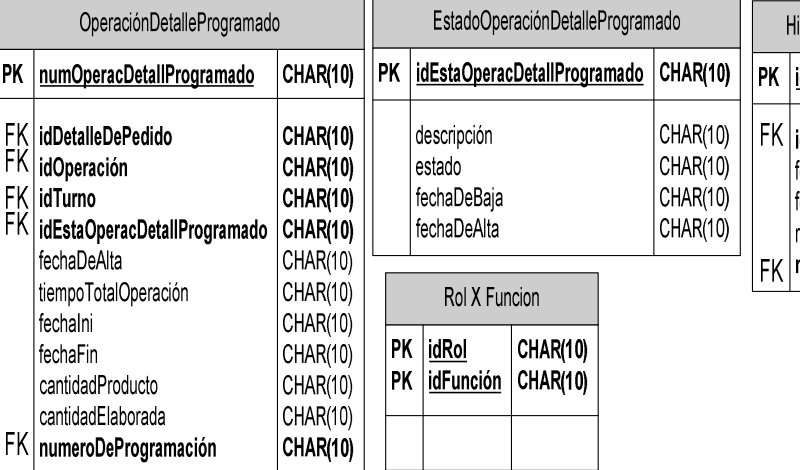

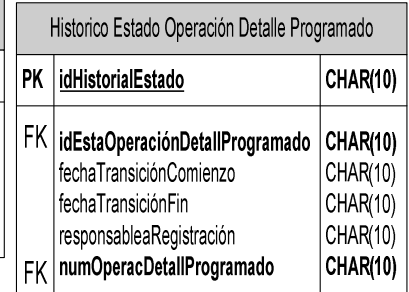

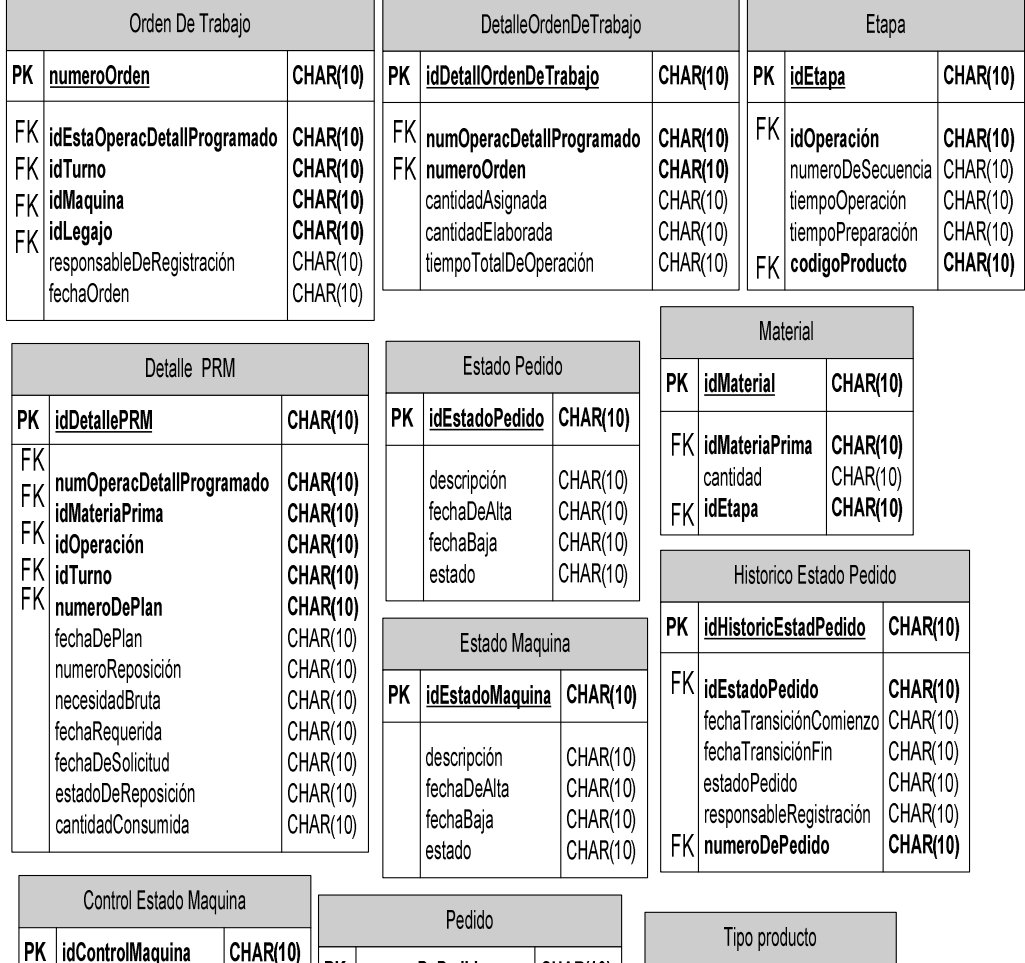

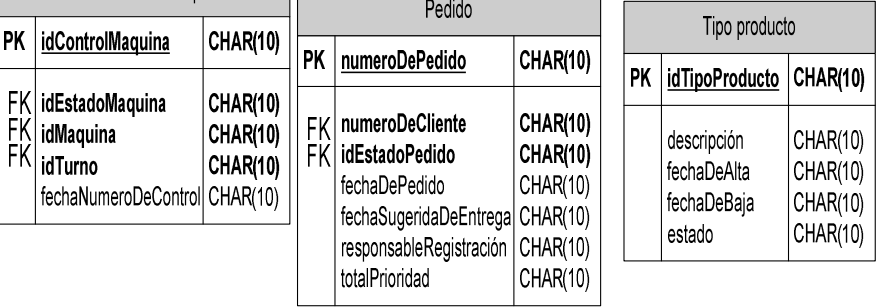

Página12

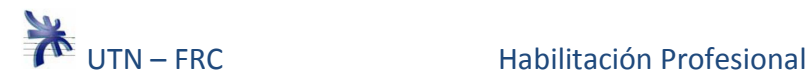

## **Diagramas de Transición de Estado**

El Diagrama de Estados muestra una máquina de estados, incluyendo estados simples, transiciones y estados compuestos anidados.

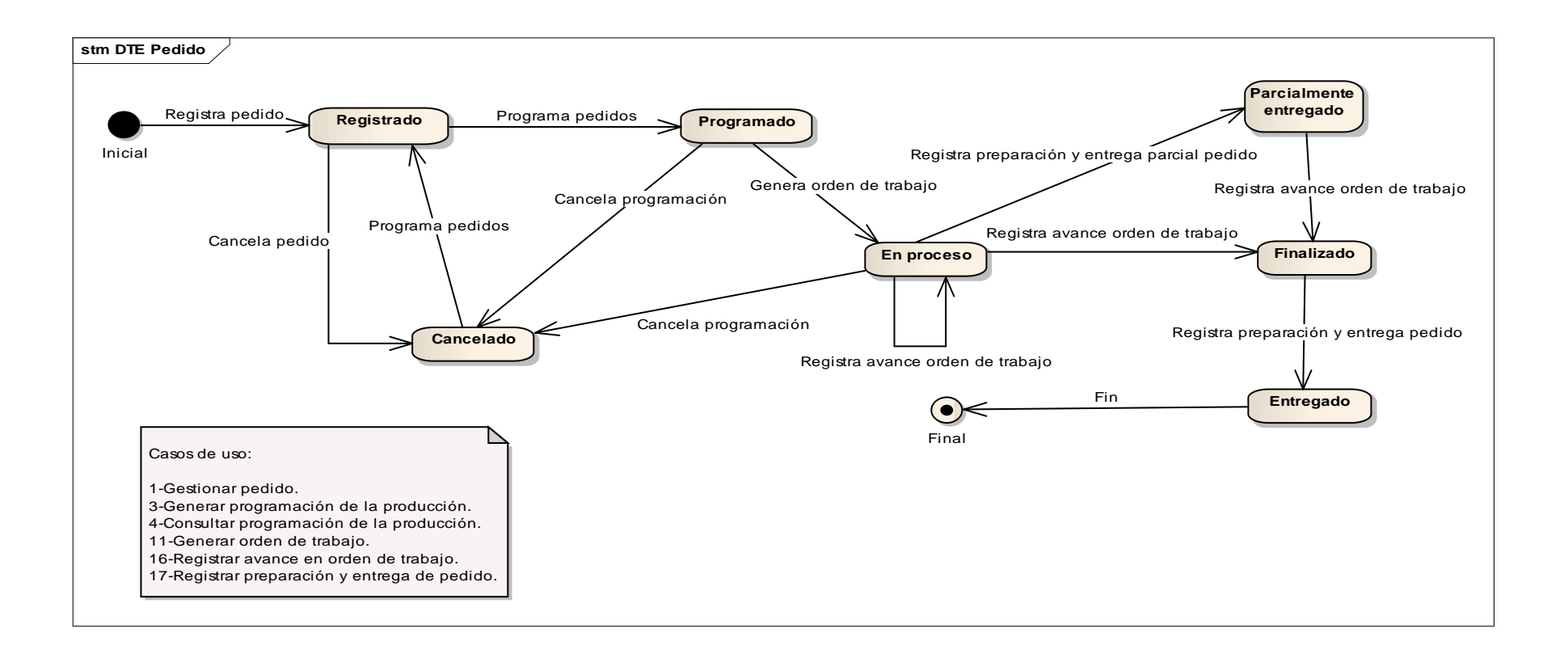

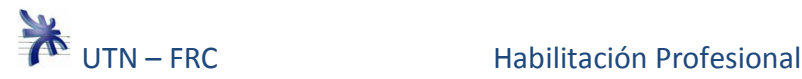

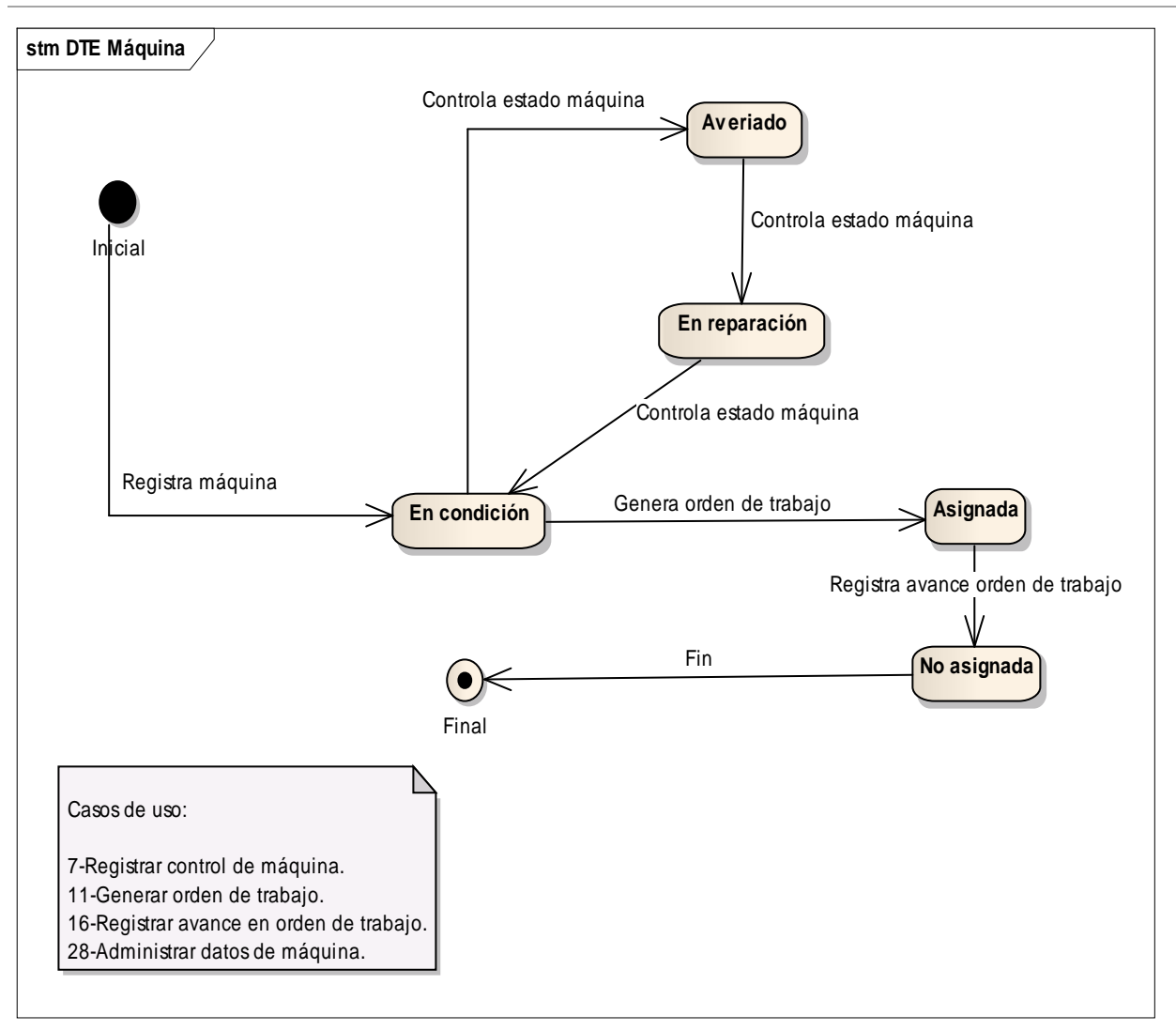

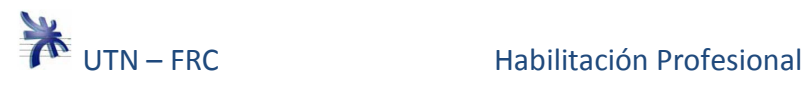

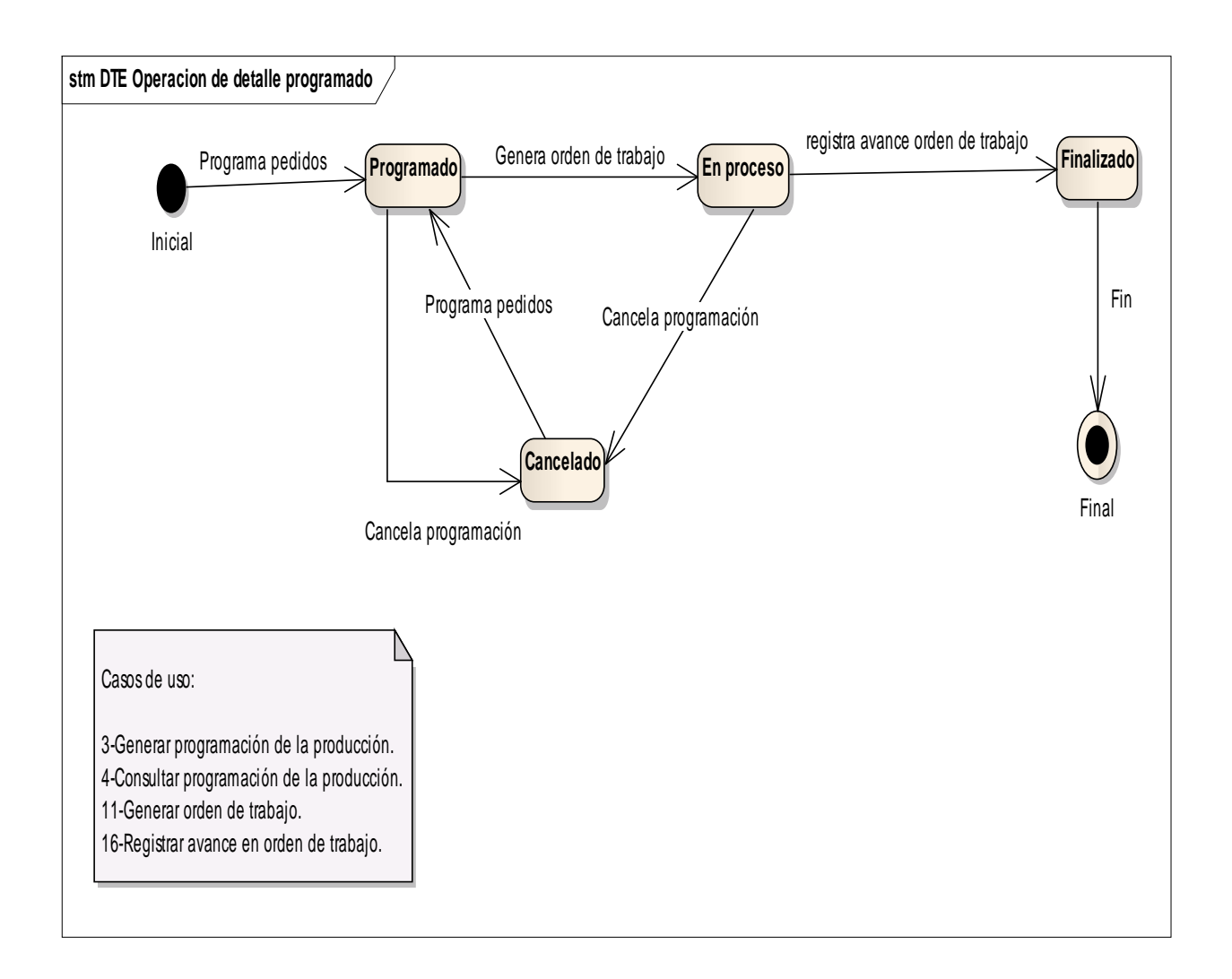

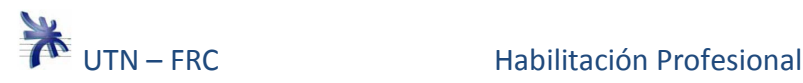

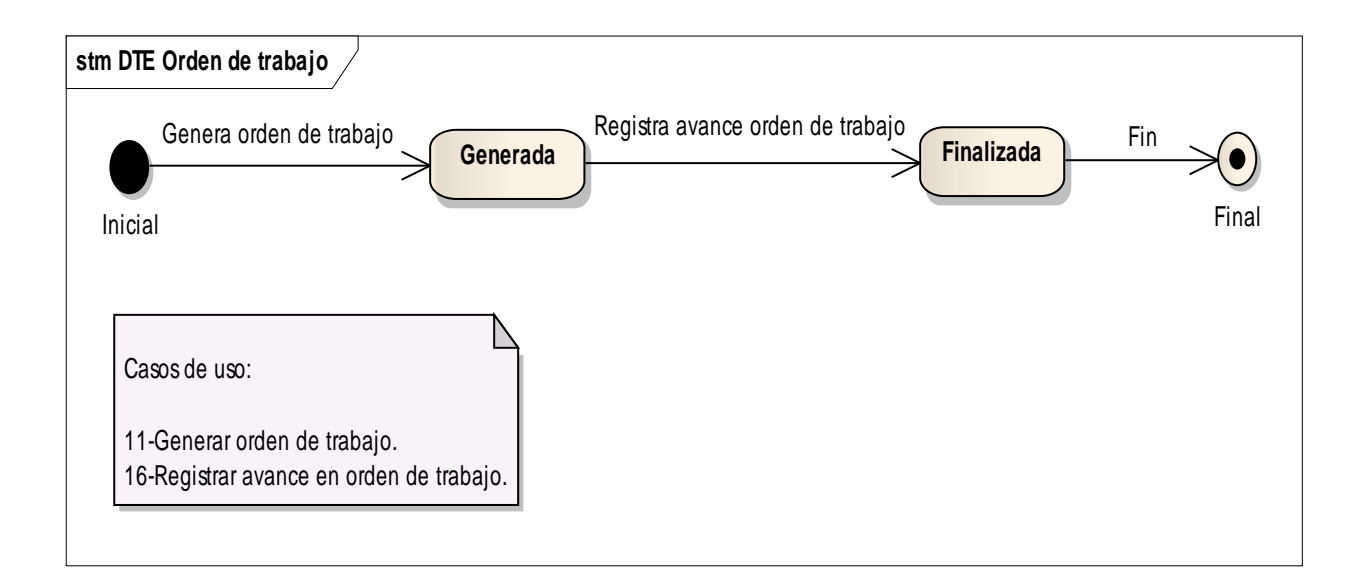

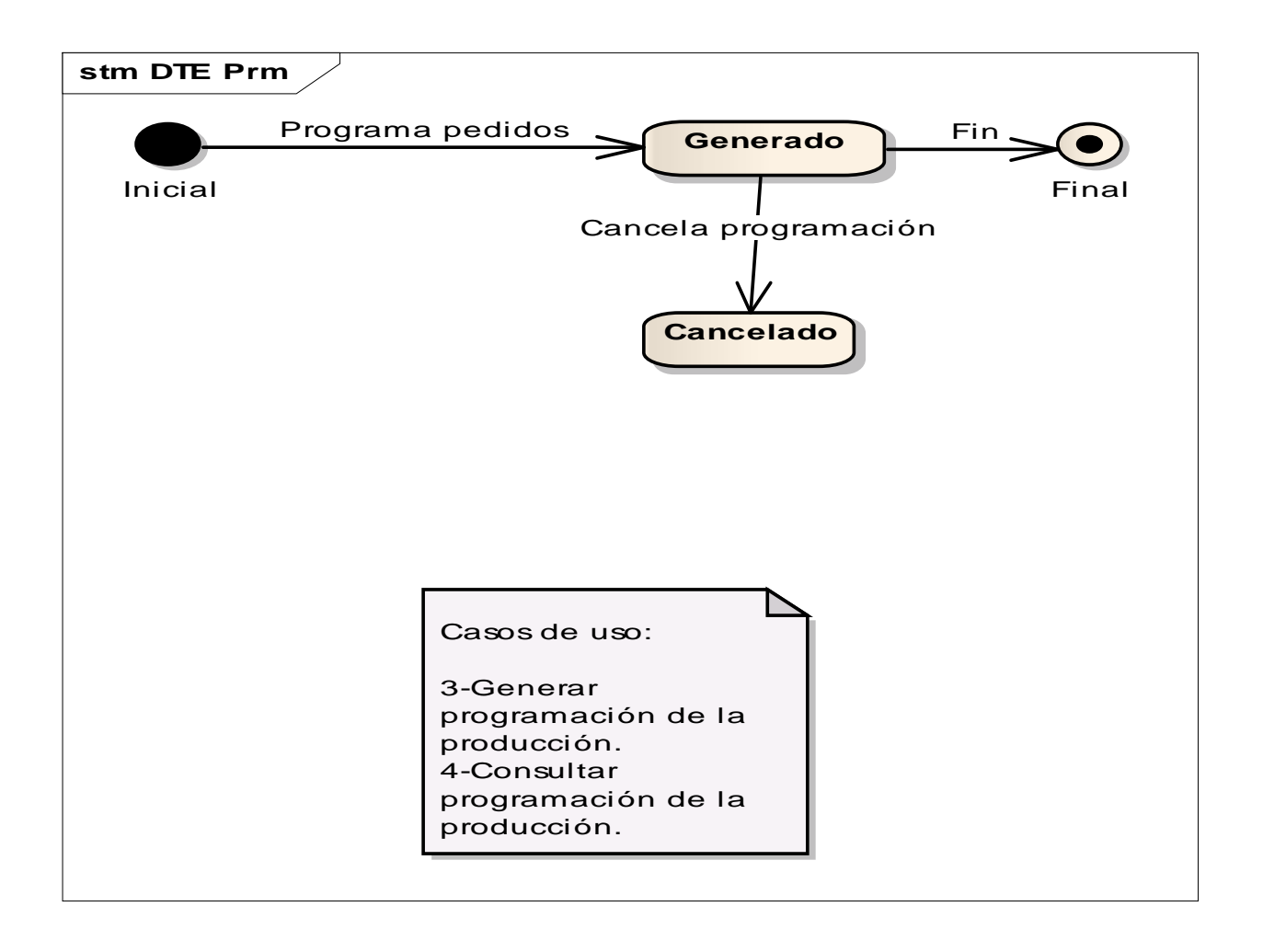

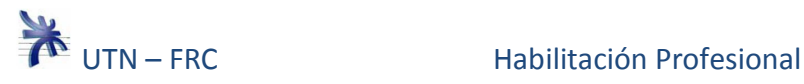

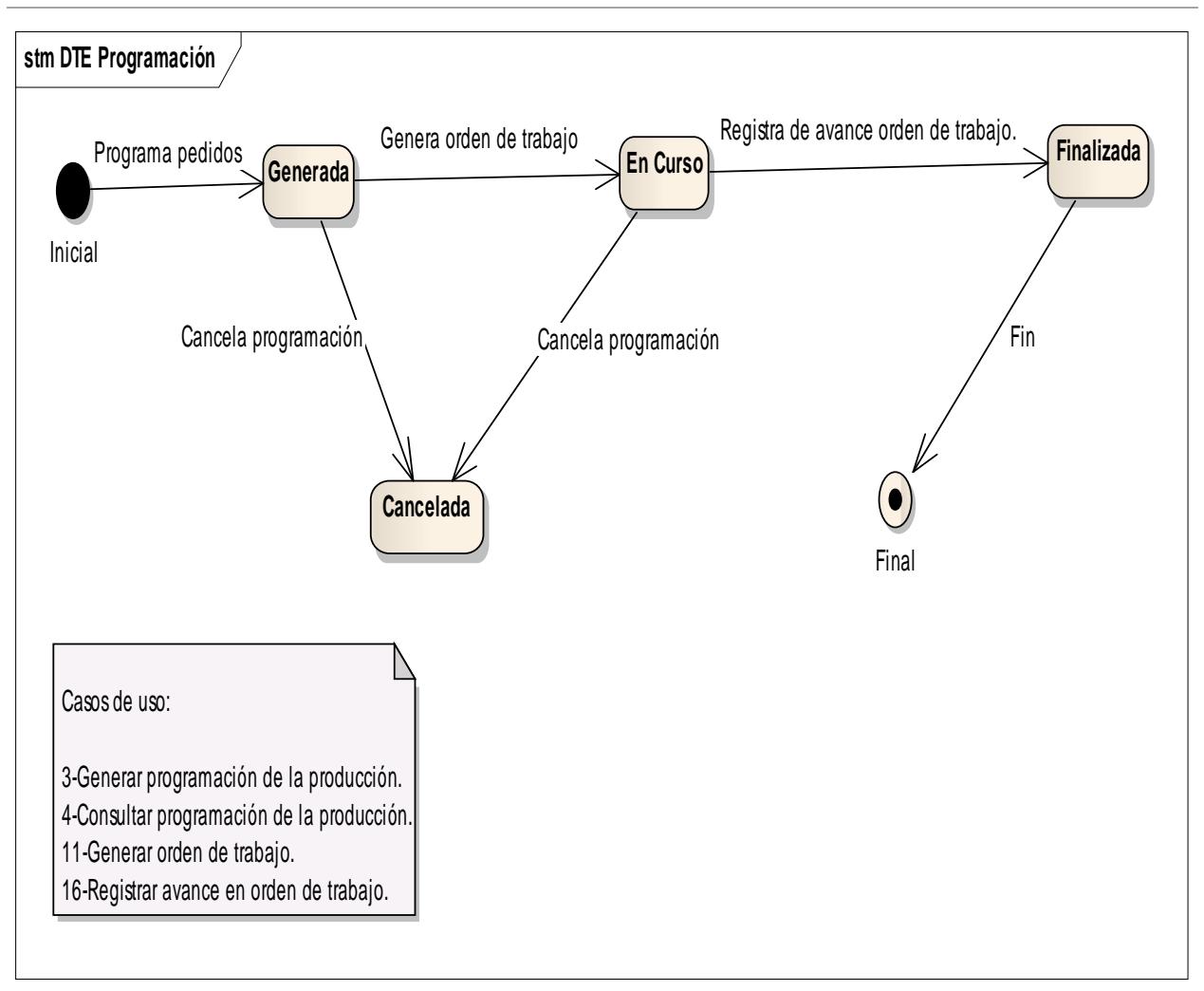